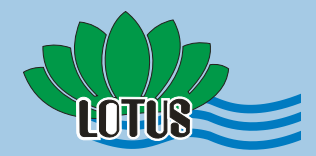

Delfino

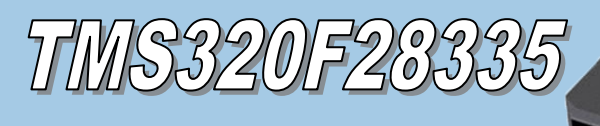

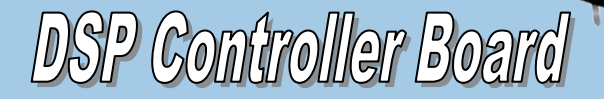

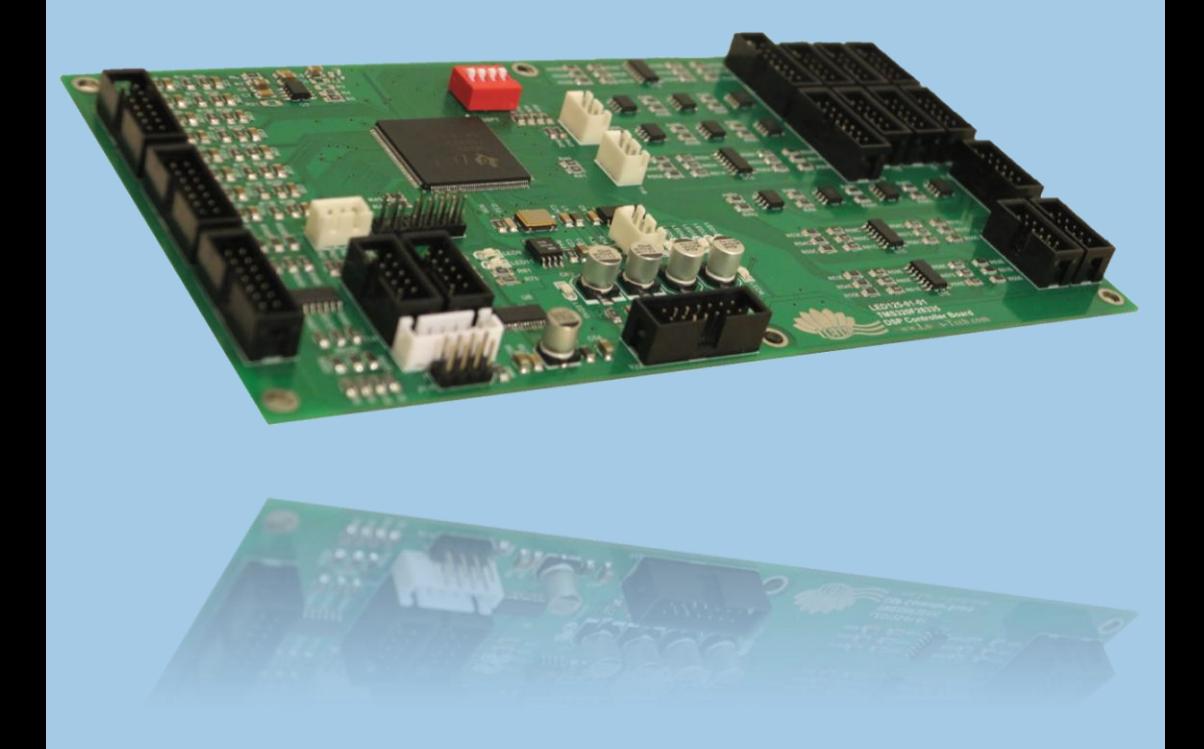

High Temperature

LE TEXAS

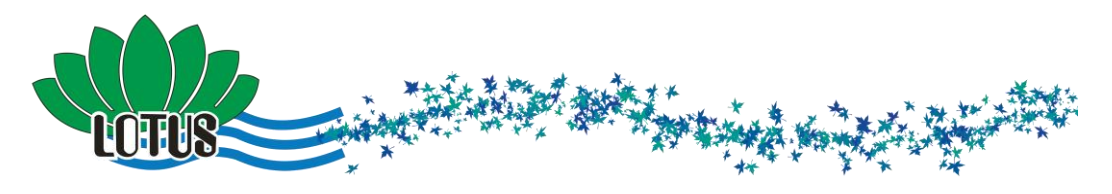

## **125-01LED معرفی کلی برد**

این برد به عنوان یک مینیمم سیستم جهت استفاده در کاربردهای الکترونیک قدرت طراحی و ساخته شده است. میکروکنترلر مورد استفاده در این برد، 28335F320TMS از محصوالت شرکت Instruments Texas است که از میکروکنترلرهای پرکاربرد در صنعت الکترونیک قدرت میباشد.

در طراحی این برد تالش شده است تا کاربر در انتخاب قابلیتهای این کنترلر کمترین محدودیت را داشته باشد. بر همین اساس کلیه پینهای مبدل آنالوگ به دیجیتال، کلیه پینهای واحد PWM، پینهای مربوط به اتصال Encoder، پینهای ارتباطی CAN، SCI، C2I، تعداد قابل توجهی GPIO بافر شده به منظور خروجی یا ورودی بر روی برد تعبیه شده است. در ادامه به معرفی جزئیات هر بخش پرداخته شده است.

# **ورودی آنالوگ به دیجیتال**

تمام 11 کانال ADC میکروکنترلر با استفاده از مدار زیر در اختیار کاربر گذاشته شده است.

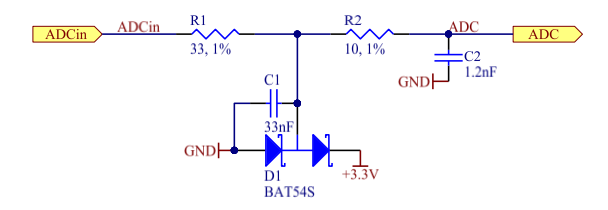

کلیه المانهای مدار فوق از اندیس A تا P بر روی برد مشخص شده است. کانکتورهای 1T، 2T و 3T در سمت چپ برد مربوط به ورودیهای ADC هستند.

> 1 1 سری LED برای کاربردهای آموزشی – آزمایشگاهی و مخفف Lotus Educational میباشد.

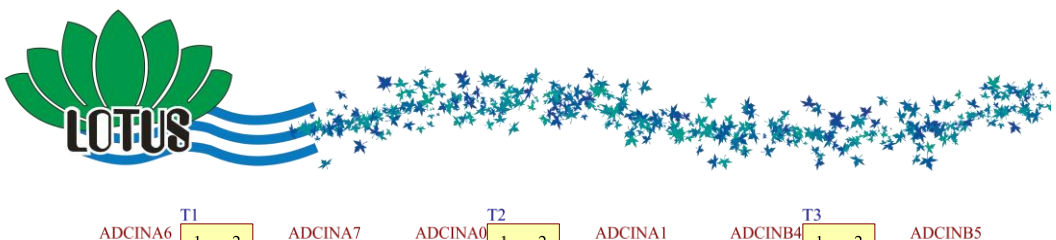

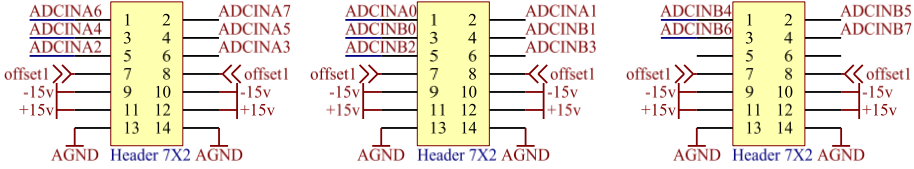

کانکتورهای ورودی آنالوگ براساس بردهای اندازهگیر <sup>۲</sup> طراحی شده است. بر این اساس تغذیه و آفست میتواند برای برد اندازهگیر ارسال شود.

### **ورودی دیجیتال**

تعداد 03 ورودی دیجیتال در این برد در نظر گرفته شده است که توسط 5 آیسی 4584TC بافر شده است. از این تعداد، 11 پین توسط کانکتورهای 15T، 16T و 17T به طور مستقل در دسترس قرارگرفته است و 12 پین در کنار خروجیهای دیجیتال استفاده شده است که در ادامه معرفی شده است. تمام ورودیها به صورت up pull شده هستند و با توجه به منطق منفی آیسی 4584TC، در حالت عادی GPIO های ورودی مقدار Low را تشخیص میدهند با زمین شدن ورودیهای دیجیتال، GPIO متناظر Hi میشوند. همانطور که در چند شکل بعد آمده است، ورودی های دیجیتال توسط یک مقاومت 4/7 کیلو اهم up Pull شده است.

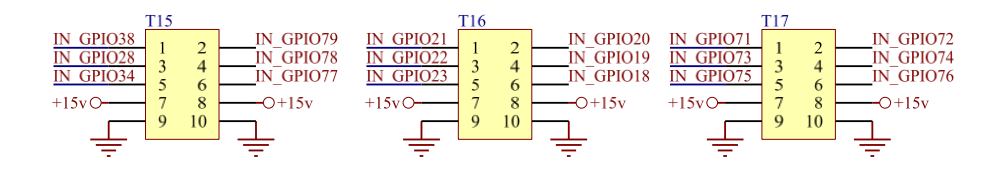

دهای 10 $\rm L M$ 110 اندازه گیر ولتاژ DC، برد 1 $\rm L M$ 112 اندازهگیر جریان با استفاده از سنسور اثر هال  $^{-1}$ 

1

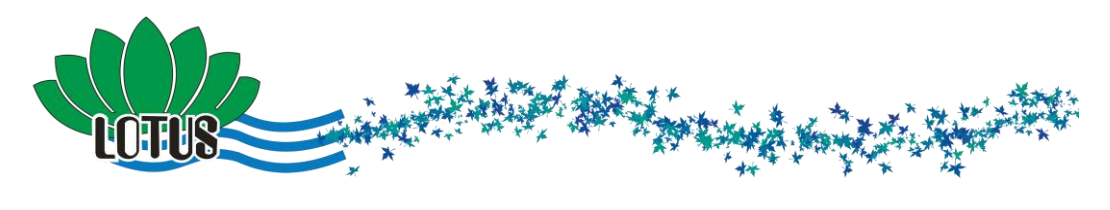

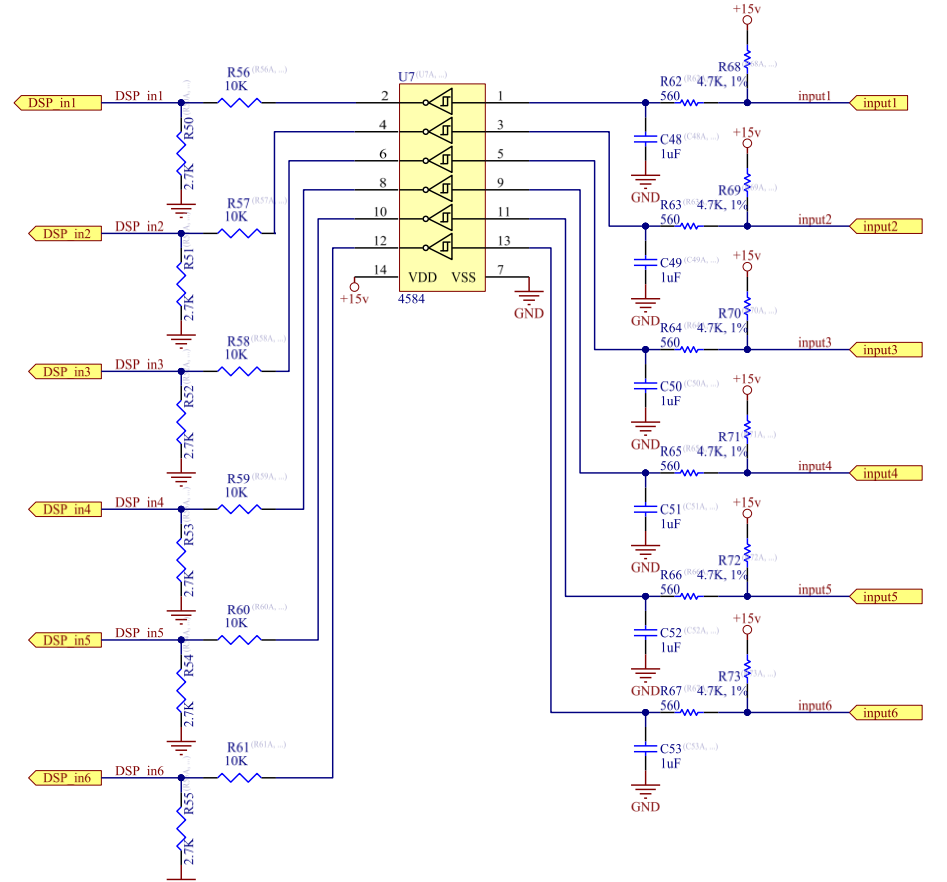

#### **خروجی دیجیتال**

تمام 23 خروجی دیجیتال با استفاده از درایور 4427TC تقویت شده است، لذا تمام خروجیهای دیجیتال برد 15 ولت میباشد. الزم به توضیح است چینش این خروجیها برای استفاده در

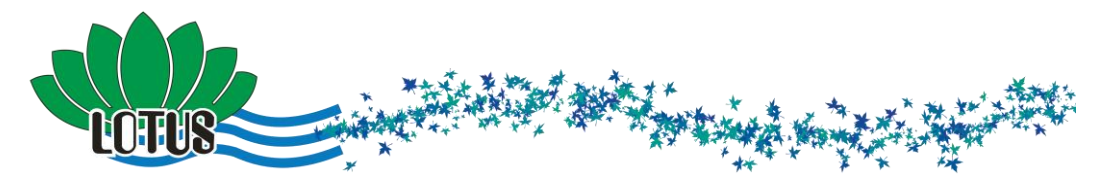

بردهای درایور MOSFET/IGBT درنظر گرفته شدهاند هرچند که کاربر می تواند به عنوان خروجی دیجیتال عمومی از آنها استفاده نماید. در شکل زیر مدار این قسمت آمده است:

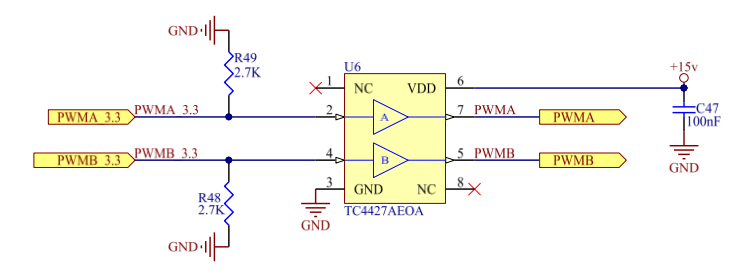

کانکتورهای درنظر گرفته شده کامالً منطبق بر بردهای درایور ساخت شرکت میباشد. این کانکتورها به دو شکل در برد تعبیه شده است.

- .1 کانکتورهای 14 پین برای اتصال به برد درایورهای پل هفت سوئیچ
	- .2 کانکتورهای 13 پین برای اتصال به برد درایور دوسوئیچ

در هر دو نوع کانکتور یک ورودی دیجیتال به عنوان Temp High و یک ورودی دیجیتال به عنوان Fault Driver و یک خروجی دیجیتال به عنوان Reset Driver تعبیه شده است.

میکروکنترلر 28335 دارای 1 کانال PWM دوتایی است که در برد 125LED به دو قسمت تبدیل شده است با فرض اینکه کاربر بتواند 2 پل سه فاز را کنترل نماید. پین های استفاده شده برای سوئیچ هفتم از GPIO های میکرو انتخاب شده است.

این کانکتورها در شکل زیر آمده است:

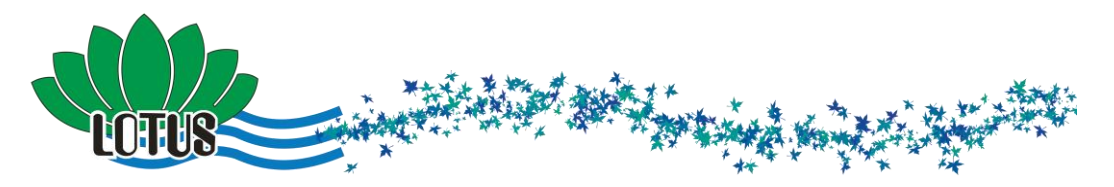

Digital OutPut Series1

Digital OutPut Series2

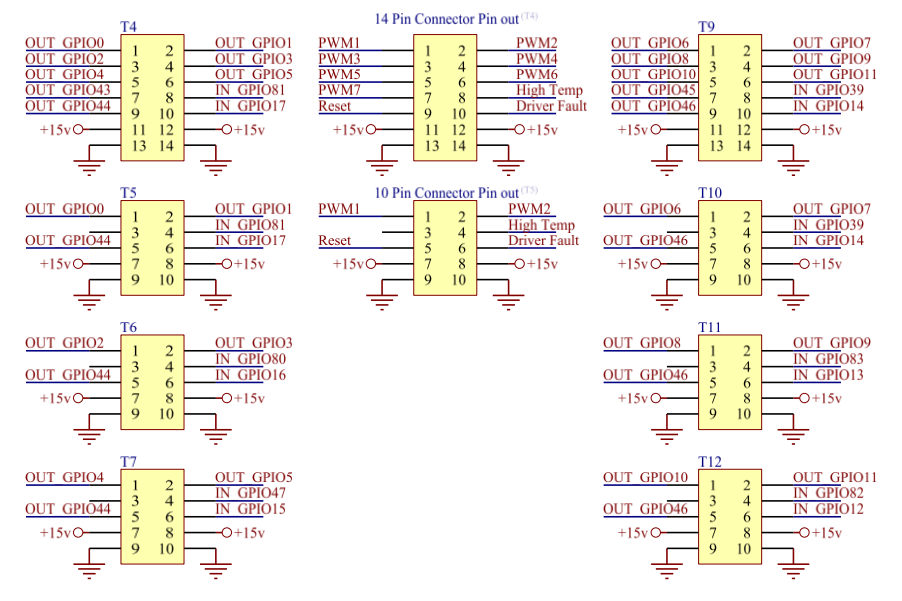

همانطور که در شکل فوق مالحظه میشود، با دقت در وسط تصویر که out Pin کانکتورهای 14 و 13 پین مشخص شده است، در کانکتورهای 14 پین، پینهای 1 تا 1 به خروجیهای PWM اختصاص داده شده و همان 1 پین PWM برای استفاده در کانکتورهای 13 پین که در زیر کانکتور 14 پین آمدهاند تقسیم شدهاند. به این ترتیب همزمان نمیتوان ار هر دو سری کانکتور استفاده نمود. با توجه به Pin out مشخص شده در شکل، در Digital Output Series1، از 44GPIO به عنوان فرمان Reset، و در 1Series Output Digital، از 46GPIO برای فرمان Reset استفاده شده است.

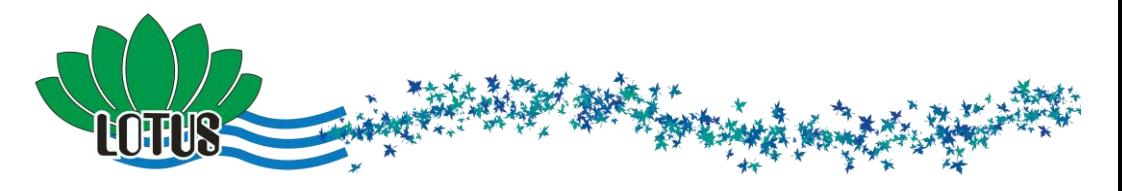

**ورودی - خروجی های مستقیم و LED ها**

عالوه بر ورودی و خروجیهای بیان شده، تعدادی از پینهای میکروکنترلر که کاربردهای خاص دارند مانند پینهای اختصاص داده شده به ECAP و EQEP مستقیماً در دسترس قرار گرفتهاند. همچنین 4 عدد از پینها به عنوان جامپر در دسترس کاربر قرار گرفتهاند. تعداد 7 عدد LED به رنگ سبز و قرمز نیز در برد آمده است که مجموعه این ورودی – خروجیها در شکل زیر نشان داده شده است.

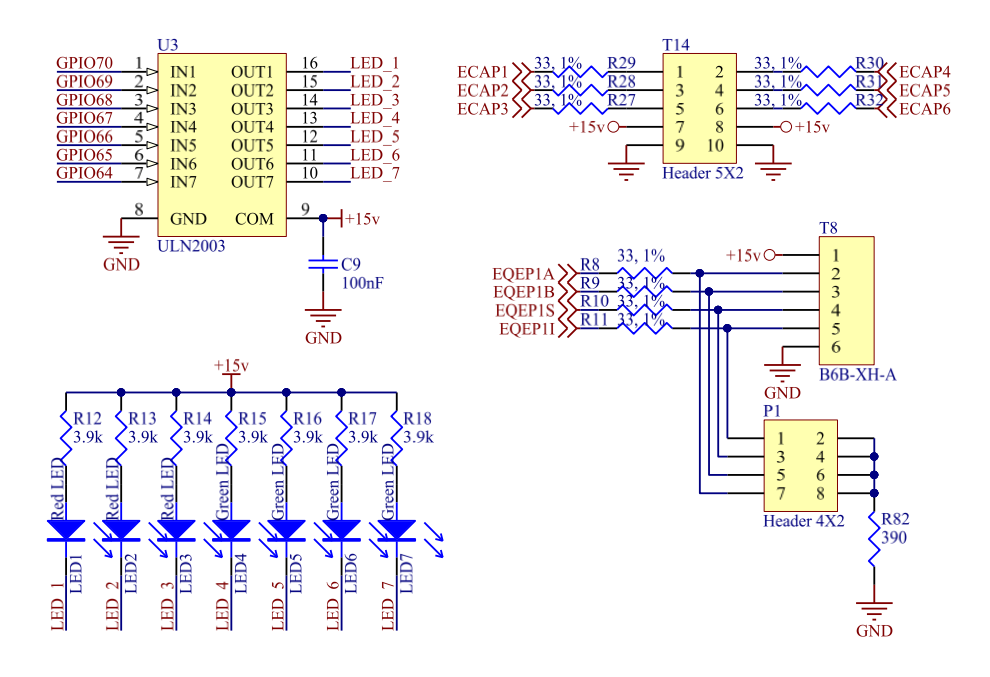

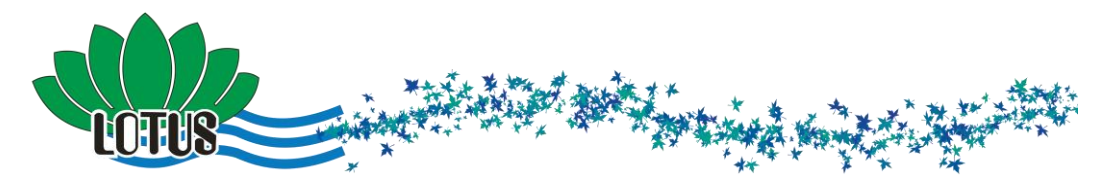

**کانکتورهای ارتباطی**

به منظور استفاده از پروتکلهای ارتباطی، پینهای، ECAN، SCI و C2I طبق شکل زیر در دسترس قرار گرفته است.

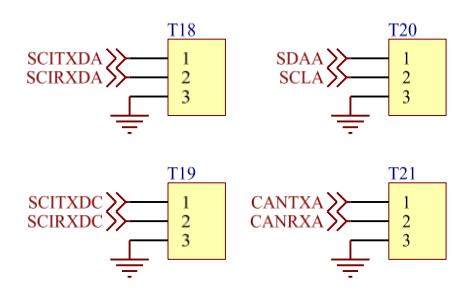

#### **EEPROM**

بر روی برد LED یک آی سی EEPROM از نوع 256C25CAT که به روش SPI برنامهریزی میشود قرار گرفته است که طبق شکل زیر به میکروکنترلر متصل شده است.

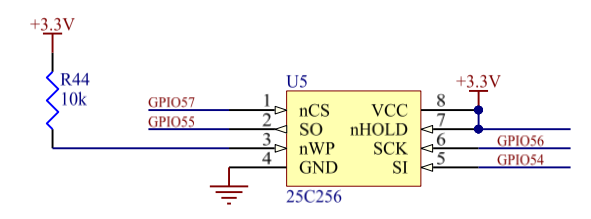

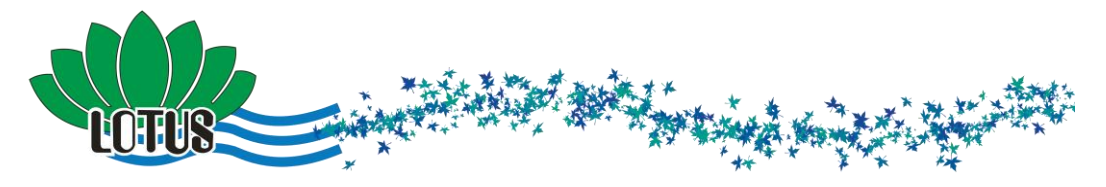

# **Boot Mode Selector**

برای انتخاب روش Boot شدن میکروکنترلر از کلید 1SW استفاده شده است که طبق شکل زیر به میکروکنترلر متصل است.

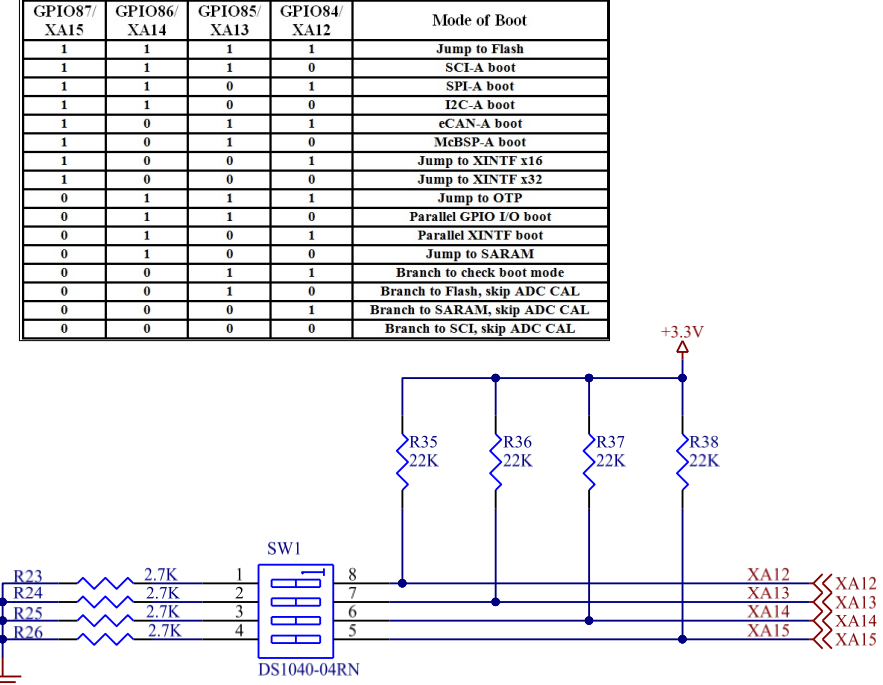